## **INSTALACION APLICACIÓN PARA CELULARES ANDROID**

**DECRETO SUPREMO N°10 DE 2012**

**100% GRATUITA SANTIAGO DE CHILE**

## **Atención: Usuarios y Propietarios DS10/2012.**

## PRESENTE

Estimado(a) buen día.

Gracias por descargar la Aplicación DS10, donde encontrará toda la información sobre el Decreto Supremo N°10 de 2012 (Reglamento de Calderas y Autoclaves de Chile), esquemas, herramientas de cálculo, actualizaciones y contacto con proveedores afines con sus equipos térmicos afectos a DS10/2012. Esta aplicación es **100% GRATUITA para usuarios y propietarios**, autorizada por el MINSAL, siendo una excelente herramienta portátil para operadores, mantenedores, administradores, propietarios, proveedores y todo personal relacionado con los equipos afectos a este decreto. A continuación indicamos los pasos para descargar e instalar:

 **1. Ingrese a "Google Play" y escriba DS10 2. Piche "Instalar"**

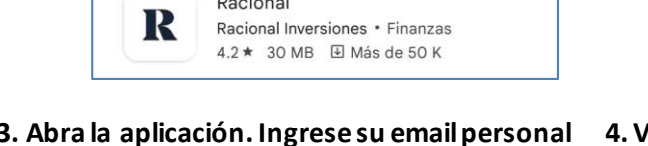

**3. Abra la aplicación. Ingrese su email personal 4. Verifique su registro ingresando 5. Vuelva a ingresar a la y una contraseña. Pinche "Registrarse". a su email y haga click en el Link. aplicación. Ya podrá usarla.**

 $\leftarrow$ 

**DS10** 

匡

14 MB

Login DS10-2012  $\leftarrow$  $\begin{tabular}{lllllllllllll@{}} \hline \raisebox{-.4cm}{\quad \ \ \, &\quad \ \ &\quad \ \ &\quad \ \ &\quad \ \ &\quad \ \ \, &\quad \ \ \, &\quad \ \ \, &\quad \ \ \, &\quad \ \ \, &\quad \ \ \, &\quad \ \ \, &\quad \ \ \, &\quad \ \ \, &\quad \ \ \, &\quad \ \ \, &\quad \ \ \, &\quad \ \ \, &\quad \ \ \, &\quad \ \ \, &\quad \ \ \, &\quad \ \ \, &\quad \$ Verifica tu dirección de Decreto N°10 2012 correo electrónico de  $\rightarrow$ **DS10** project-354567956687 **Herramientas** Recibidos noreply@ds10-c00... 17:43 Proveedores  $\leftrightarrow$  $\ddot{\cdot}$ para mí v Email  $\geq$ Acerca de la Aplicación Haz clic en este enlace para verificar tu dirección de<br>correo electrónico. Ingresa tu correo Cerrar Sesión Auspiciado por el Ministerio de Salud https://ds10-c0027.firebaseapp.com/\_/auth/action? nups.//israel.com/2/interactede=<br>mode=verifyEmail&oobCode=<br>7ZvaldhkfiEcouGcClzji2BJQgdlEa<br>\_halMkhwjeprMAAAGAciFGrg&apiKey=<br>AlzaSyDio7OLTZVHZ2OG2zwH6VLWu2<br>gAai1Jrko&lang=es Contraseña a. Caracteres 0 Debe contener al menos 6 caracteres **Iniciar Sesión** Registrarse Si no has emitido esta solicitud, ignora este mensaje Gracias. ¿Olvidaste tu Contraseña? "Evento libre del humo del tabaco" El equipo de project-354567956687

*Ante dudas y comentarios puede ingresar a [www.ds10.cl](http://www.ds10.cl/) o enviar un email [a soporte@ds10.c](mailto:soporte@ds10.cl)l. Agradecemos su tiempo.*

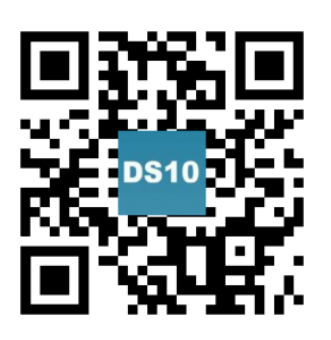

 $\alpha$  $\ddot{\ddot{\cdot}}$ 

Decreto Supremo

Esteban Mauricio Sanhueza

٤

público @

pto para todo

N °10

Villarroel

Instalar

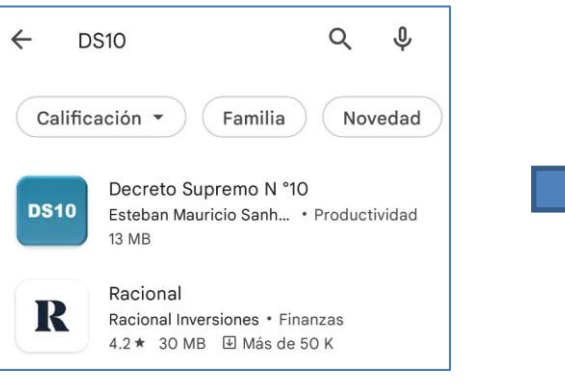